# A Freshman C++ Programming Course

Dr. Ali H. Al-Saedi Mustansiriyah University, Baghdad, Iraq

November 4, 2018

### 1 Number Systems and Base Conversions

Before studying any programming languages, students should be familiar with number systems, base conversions and computer data representations. There are several number systems which we typically study and use, such as decimal, binary, octal and hexadecimal. Mostly, we are familiar with the decimal number system. Any of these systems is classified according to the values of the base of the number system.

#### 1.1 The Decimal System

The decimal number system has the value of the base as 10. Thus, in the decimal system we have 10 different digits, which are 0, 1, 2, 3, 4, 5, 6, 7, 8, and 9. For example,

$$
873_{10} = 800 + 70 + 3 = 8 \cdot 10^{2} + 7 \cdot 10^{1} + 3 \cdot 10^{0}.
$$

The decimal number system is great for calculations done by humans, but it is not a suitable system for a computer to use.

#### 1.2 The Binary System

A digital computer contains elements that can be in either of two states: on or off. We sometimes even see an electrical switch with two numbers 0 and 1 where 0 means off while 1 means on. Thus, in digital computers, calculations are most conveniently done using binary numbers 0 and 1 where each binary digit (bit) can be represented by one state of a binary switch that is either on or off. However for humans, binary numbers are hard to read because of their length. The binary number system is also a positional notation numbering system, but in this case, the base is not ten, but is instead two. Each digit position in a binary number represents a power of two. So, when we write a binary number, each binary digit is multiplied by an appropriate power of 2 based on the position in the number. For

examples,

$$
1011012 = 1 \cdot 25 + 0 \cdot 24 + 1 \cdot 23 + 1 \cdot 22 + 0 \cdot 21 + 1 \cdot 20
$$
  
= 1 \cdot 32 + 0 \cdot 16 + 1 \cdot 8 + 1 \cdot 4 + 0 \cdot 2 + 1 \cdot \cdot 1  
= 32 + 8 + 4 + 1.

The number in the above example is a 6 bit number.

#### 1.3 Conversion between Decimal and Binary numbers

Converting a number from binary to decimal is quite easy. All that is required is to find the decimal value of each binary digit position containing a 1 and add them up.

Example. Convert the following binary numbers to decimal:

# $10110<sub>2</sub>, 11011<sub>2</sub>, 10001011<sub>2</sub>, 1000100$

Solution:

$$
101102 = 1 \cdot 24 + 0 \cdot 23 + 1 \cdot 22 + 1 \cdot 21 + 0 \cdot 20
$$
  
= 1 \cdot 16 + 0 \cdot 8 + 1 \cdot 4 + 1 \cdot 2 + 0 \cdot 1  
= 16 + 4 + 2  
= 22.

$$
110112 = 1 \cdot 24 + 1 \cdot 23 + 0 \cdot 22 + 1 \cdot 21 + 1 \cdot 20
$$
  
= 1 \cdot 16 + 1 \cdot 8 + 0 \cdot 4 + 1 \cdot 2 + 1 \cdot 1  
= 16 + 8 + 2 + 1  
= 27.

$$
11110112 = 1 \cdot 26 + 1 \cdot 25 + 1 \cdot 24 + 1 \cdot 23 + 0 \cdot 22 + 1 \cdot 21 + 1 \cdot 20
$$
  
= 64 + 32 + 16 + 8 + 2 + 1  
= 123.

$$
10001002 = 1 \cdot 26 + 0 \cdot 25 + 0 \cdot 24 + 0 \cdot 23 + 1 \cdot 22 + 0 \cdot 21 + 0 \cdot 20
$$
  
= 64 + 4  
= 68.

The method for converting a decimal number to binary is one that can be used to convert from decimal to any number base. It involves using successive division by the base until the dividend reaches 0. At each division, the remainder provides a digit of the converted number, starting with the least significant digit.

Example. Convert the following decimal numbers to binary:

$$
37_{10}, 26_{10}, 93_{10}\,
$$

Solution:

 $37/2 = 18$  remainder 1  $18/2 = 9$  remainder 0  $9/2 = 4$  remainder 1  $4/2 = 2$  remainder 0  $2/2 = 1$  remainder 0  $1/2 = 0$  remainder 1

The resulting binary number is  $100101_2$ .

 $26/2 = 13$  remainder 0  $13/2 = 6$  remainder 1  $6/2 = 3$  remainder 0  $3/2 = 1$  remainder 1  $1/2 = 0$  remainder 1

The resulting binary number is 11010.

$$
93/2 = 46
$$
 remainder 1  
\n
$$
46/2 = 23
$$
 remainder 0  
\n
$$
23/2 = 11
$$
 remainder 1  
\n
$$
11/2 = 5
$$
 remainder 1  
\n
$$
5/2 = 2
$$
 remainder 1  
\n
$$
2/2 = 1
$$
 remainder 0  
\n
$$
1/2 = 0
$$
 remainder 1

The resulting binary number is 1011101.

## Octal Number System

The octal numeral system is the base 8 number system, and uses the digits  $0, 1, 2, \ldots, 7$ . For example,  $216_8, 543_8$ .

## Conversion From Binary to Octal

Octal numerals can be made from binary numerals by grouping consecutive binary digits into groups of three (starting from the right) and add zeros on the left as needed. For examples,

$$
1001010 = (001)(001)(010)
$$

. We easily can see

 $001 = 1$ 

 $001 = 1$  $010 = 2$ 

Thus,

$$
1001010 = (001)(001)(010) = 112_8
$$

In the octal system each place is a power of eight. For examples:

$$
112_8 = 1 \times 8^2 + 1 \times 8^1 + 2 \times 8^0 = 64 + 8 + 2 = 74_{10}
$$

## From Octal to Binary

Replace each octal digit with the corresponding 3-bit binary string. For examples,

$$
213_8 = (010)(001)(011) = 10001011_2
$$

To make it easy, consider the following table:

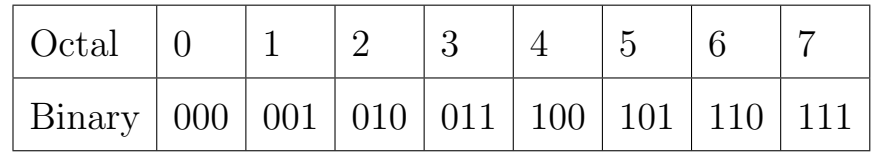

more examples,

 $Octal = 3 4 5$ 

Binary =  $(011)(100)(101) = 011100101 = 11100101<sub>2</sub>$ 

Binary =001 010 001 011 011 110

Octal = 1  $2 \t1 \t3 \t3 \t6 = 121336$ 

### From Octal to Decimal

The conversion can be performed in the conventional mathematical way, by showing each digit place as an increasing power of 8. For example,

 $345_8 = (3 \cdot 8^2) + (4 \cdot 8^1) + (5 \cdot 8^0) = (3 \cdot 64) + (4 \cdot 8) + (5 \cdot 1) = 229_{10}$ 

Conversion of decimal to octal (base 10 to base 8)

Example. Convert  $177_{10}$  to octal.

 $177/8 = 22$  remainder 1  $22/8=2$  remainder 6  $2/8 = 0$  remainder 2

Thus,  $177_{10} = 261_8$ .

Note: the answer is to read from bottom to top as  $261<sub>8</sub>$ , the same as with the binary case.

### Hexadecimal Number System

In addition to binary, another number base that is commonly used in digital systems is base 16. This number system is called hex-

adecimal, and each digit position represents a power of 16. For any number base greater than ten, a problem occurs because there are more than ten symbols needed to represent the numerals for that number base. Numbers are  $0, 1, \ldots, 8, 9, A, B, C, D, E, F$  where  $A = 10, B = 11, C = 12, D = 13, E = 14$  and  $F = 15$ . Note that

$$
160 = 1, 161 = 16, 162 = 256, 163 = 4096, 164 = 65536, ...
$$

Conversion of hex to decimal ( base 16 to base 10) **Example:** convert  $F4C_{16}$  to decimal

$$
F4C_{16} = (F \cdot 16^{2}) + (4 \cdot 16^{1}) + (C \cdot 16^{0})
$$

$$
= (15 \cdot 256) + (4 \cdot 16) + (12 \cdot 1).
$$

Conversion of decimal to hex ( base 10 to base 16) **Example:** convert  $4768_{10}$  to hex.

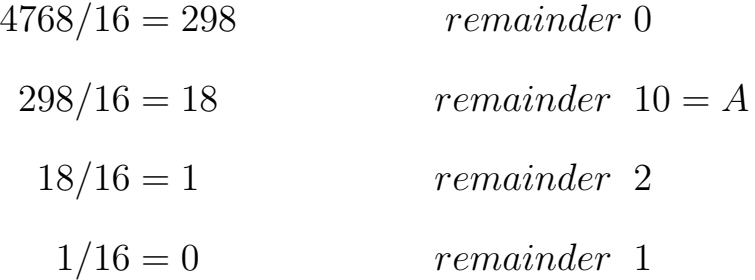

Thus,  $4768_{10} = 12A0$ .

## 2 A General Introduction to C++

#### 2.1 To whom is this course directed?

The main goal of this course is to teach students who want to learn programming in C++ and do not necessarily have any previous experience or knowledge of any programming languages or computer skills. C++ has been developed for more than 50 years and it is really hard to understand it all, but as a student, you are expected to devote some time and efforts in order to have a better understanding of  $C++$ .

C++ has two components, the language itself and its associated library. The key features of the library are:

- I/O support
- strings
- containers or data structures
- algorithms
- numeric
- $\bullet$  internationalization

### 2.2 Computer Organization

A computer system has the following logical components:

- Input: obtains data (and programs) from an input device for processing. Keyboard, mouse, CDROM or DVD drive, scanner, digital camera...
- Output : takes information from the computer and places it on an output device monitor screen, printer, tape, DVDWriter. . .
- Central Processing Unit (CPU): Coordinates the operation of the other sections of the computer.
- Arithmetic and Logical Unit (ALU): where calculations, relational and logical operations are performed part of the CPU.
- Main Memory : primary memory, primary storage shortterm main storage area for data and executable programs (RAM). Ordered sequence of storage locations called memory cells, each memory cell has a unique address.
- Secondary Storage: secondary memory, permanent memory long term, secondary storage area for data and programs.

#### 2.3 C++ Compilers

A compiler is a translator program that transforms high-level program code into a low-level machine-level executable program. Compilers translate the whole program first, then execute the object program. There are so many compilers for  $C++$  and to mention a few for examples, Microsoft C++, Borland C++ and CodeWarrior C++. In this course we will use visual studio  $C++$  which has Microsoft C++compiler built in by Microsoft.

#### 2.4 Programming

A program is a set of instructions in proper sequence, that causes a computer to perform a particular task.

#### 2.5 Some Parts of the Program

- 1. Comments a type of program documentation // indicates that the remainder of the line is a comment /\* comments can also look like this  $*/$
- 2.  $\#$ include  $\lt$  *iostream*  $>$  a preprocessor directive Tells the pre-processor to include in the program the contents of the I/O stream header file called iostream.h. This allows us to use standard stream input and output objects like cout (displays

to the screen). As you can see, we need to also code the using namespace std; statement.

3. int main( ) main function header

Every C++ program has at least one function, called main and there is ONLY ONE main. Program execution begins with the first statement in main

- 4. { brackets denote the body of the function }
- 5. ; statement terminator

Every C++ statement must end with a semicolon.

6. << stream insertion operator

Expression to the right of the operator is inserted (sent) to the cout object (the display screen).

7.  $n$  newline escape sequence

The backslash is an escape character. The character following it takes on a different meaning. eg,

\\ prints a backslash

\" prints a double quotation mark

8. return exits from the function

In this case control over execution is transferred back to the operating system.

The first program beginners write is a program called "Hello World", which simply prints "Hello World" to your computer screen. Although it is very simple, it contains all the fundamental components C++ programs have as follows.

### Example 1. :

1 // A Hello World program 2  $\#$  include  $\lt$  iostream  $>$ 3 using namespace std;  $4$  int main () { 5 cout  $<<$  " Hello world " $<<$  endl; 6 return 0; 7 }

Now, let's see what those written concepts in this example mean by looking at each line.

#### $\#\text{include} < \text{isstream} >$

 $C++$  follows in the footsteps of C where there is the concept of the kernel of the language and an additional set of library routines. The #include line is an instruction to the compiler to make available to the following program unit what is defined in iostream. . . There is the concept of compiler preprocessing in C and C++ programs. The  $#$ indicates a preprocessor directive.The <> characters are used to indicate a standard language header file, in this case iostream. I/O is not available in the kernel of the language. It is made available by the inclusion of iostream in the complete program.

### using namespace std;

The C++ standard has introduced the concept of a namespace. Namespaces provide a way of grouping related items. They are analagous to the functionality provided by modules in other programming languages. The above line makes available the standard namespace, called std. Without this line the above program would have to be rewritten as:

```
\#\text{include} <i>isstreamint main()
\{std::cout << " Hello World " << std::endl;
return 0;
}
```
Here we explicitly qualify cout and endl to show that they are to be found in the standard namespace.

#### int main()

The next line is the start of the program itself. All programs are called main in  $C_{++}$ . There is also the concept of every program unit being a function. Functions in  $C++$  either return a value (and in this case we are defining main to return an integer value) or not. If we do not want a function to return a value (Pascal procedure or Fortran subroutine) we use void rather than a data type in conjunction with the function name to indicate this.

The next thing of interest is the { character which indicates the start of the program.

The next statement *cout (pronounced see out)* prints some text to the standard out stream or screen, in this case Hello World.

**Text** is delimited in  $C++$  with " marks.

endl is predefined in C++ to generate an end of line.

The  $<<$  symbols are classified in  $C++$  as an operator. They are used to separate items in the output stream.

; is the statement separator in C++.

Finally the program terminates with the return 0 statement. When calling functions, one is used to them returning a value. In the case of the special main function, the  $C_{++}$  language returns the value 0 to the operating system level. This is very useful when the overall problem may call for several programs to work together.

The } character signifies the end of the program.

#### 2.6 Arithmetic Operators

C++ uses operators to do arithmetic. It provides operators for five basic arithmetic calculations: addition, subtraction, multiplication, division, and taking the modulus. Each of these operators uses two values (called operands) to calculate a final answer. Together, the operator and its operands constitute an expression. For example, consider the following statement:

$$
int a = 2 + 4.
$$

The values 4 and 2 are operands, the  $+$  symbol is the addition operator, and  $4 + 2$  is an expression whose value is 6.

Here are  $C++$ 's five basic arithmetic operators:

The  $+$  operator adds its operands. For example,  $4+15$  evaluates to 19.

The − operator subtracts the second operand from the first. For example,  $13 - 4$  evaluates to 9.

The ∗ operator multiplies its operands. For example, 28 ∗ 4 evaluates to 112.

The / operator divides its first operand by the second. For example, 100/5 evaluates to 20. If both operands are integers, the result is the integer portion of the quotient. For example, 17/3 is 5, with the fractional part discarded.

The % operator finds the modulus of its first operand with respect to the second. That is, it produces the remainder of dividing the first by the second. For example, 19 % 6 is 1 because 6 goes into 19 three times, with a remainder of 1. Both operands must be integer types; using the % operator with floating-point values causes a compile-time error. If one of the operands is negative, the sign of the result depends on the implementation.

Remark 1. Note that the % operator works only with integers.

## 2.7 Order of Operators

- $\bullet$  ( )
- $*, /, %$
- $\bullet +$ ,  $-$

If the value

$$
a+b\cdot c-\frac{f}{g}
$$

is to be assigned to variable x, it is coded:

$$
x = a + b * c - f/g
$$

Homework. write the following expressions in C++ environment:  $x = y(2 + a)$ 

$$
r = a - \frac{4b}{c - 1}
$$

$$
y = 5(7x + 1)(3x - 2)
$$

What is the order of operations in the following expression?

$$
z = x * y \% 4 + x/y - 1.
$$

Calculate z when  $x = 6$  and  $y = 2$ .

#### 2.8 Basic Data Types in C++

Integer (int): represent the set of integer numbers. For a 32-bit machine, int can represent the numbers in the interval  $[-(2^{31}-1), 2^{31} 1] = [-2147483648, 2147483647].$ 

Arithmetic operators:  $+$ ,  $-$ ,  $*$ ,  $/$ ,  $\%$  which are sum, subtraction, integer division and remainder respectively.

**Example:**  $13/3 = 4$ ,  $12/3 = 4$ ,  $10\%5 = 0$ ,  $13\%3 = 1$ .

Real (float or double): represent the set of real numbers. The double and float types are similar, but they differ in precision and range. A float is a single precision, 32-bit floating-point data type that accommodates seven digits. A double is a double-precision, 64 bit floating-point data type that accommodates 15 to 16 digits.

Arithmetic operators:  $+,-,*,/$ 

Real division:  $13.0 / 4.0 = 3.25$ .

Boolean (bool): represent logic values.

Values: false and true.

Operators: not, and, or.

The logical operators are often used to combine relational expressions into more complicated Boolean expressions:

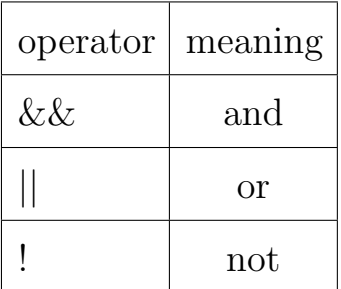

The operators return true or false, according to the rules of logic:

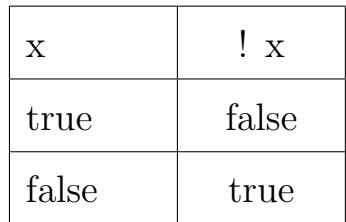

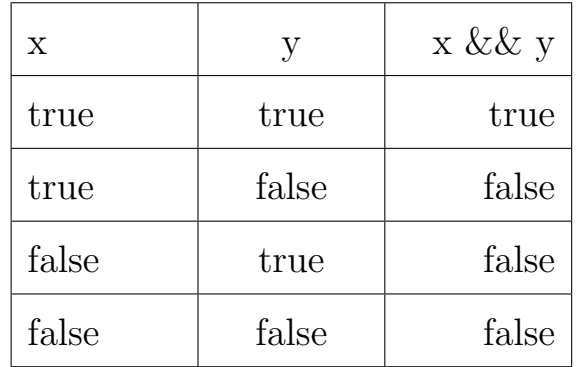

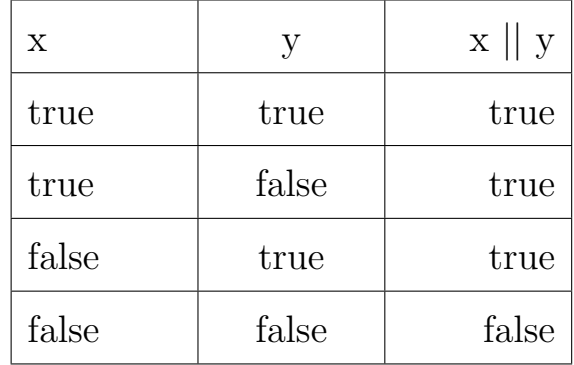

**Example:** using logical operators (assume  $x = 6$  and  $y = 2$ ):  $!(x > 2) \rightarrow$  false  $(x > y) \&\& (y > 0) \rightarrow \text{true}$  $(x < y) \&\& (y > 0) \rightarrow \text{false}$  $(x < y) || (y > 0) \rightarrow \text{true}$ 

Character (char): represent letters, digits, punctuation marks and control characters. For examples 'A', 'b'.

Strings (string): represent sequences of characters. For examples, "This is a string", "A", "3.1416".

### 2.9 Relational operators

The values of most data types can be compared using relational operators:

$$
==, ! =, >, > =, <, <=
$$

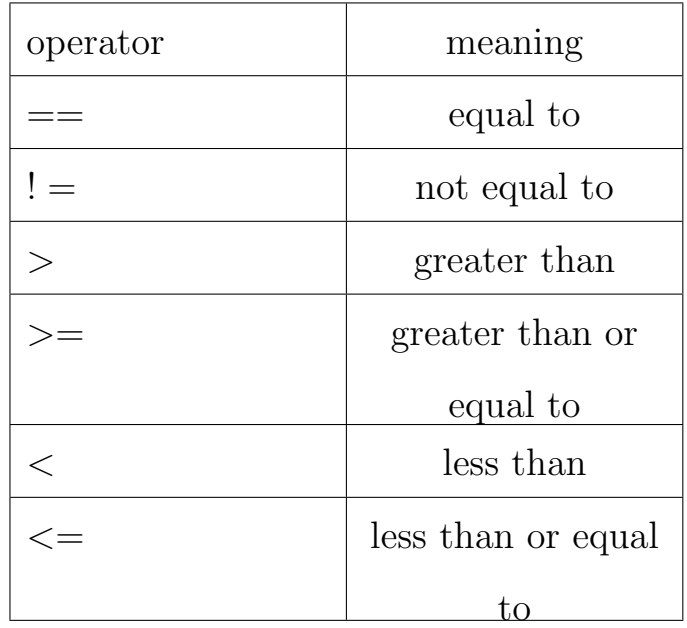

## Example:

 $2 == 2$  is true,  $5 == 7$  is false,  $5! = 6$  is true,  $2.5 \le 7$  is true,  $-5$  >= 0.1 is false, 'J' <=' K' is true, 'a' ==' A' is false, "Ali" == "Ahmed" is false, "Ali" == "Ali" is true, "Ali" < "Ahmed" is true, "book"  $\lt$  "booking" is true.

### 2.10 Declaration of variables

C++ is a strongly-typed language, and requires every variable to be declared with its type before its first use. This informs the compiler the size to reserve in memory for the variable and how to interpret its value. The syntax to declare a new variable in  $C++$  is straightforward: we simply write the type followed by the variable name (i.e., its identifier). For example:

int a; float Mynum; char A; string Box; Several variables can be declared together: int age, children, cars; Note: use  $\#\text{include} < \text{string} > \text{in the header of a program using strings.}$ 

## 3 Algorithm and Flowchart

Before we study  $C++$  in details, we need to understand the flow of a program and how to analyze a given problem before writing its code. There are two useful tools one may apply called the algorithm and flowchart. Algorithm and flow charts are two different tools used for creating new programs, especially in computer programming. An algorithm is a step-by-step analysis of the process, while a flowchart explains the steps of a program in a graphical way. Algorithms can be presented by natural languages, pseudo code and flowcharts.

Several standard graphics are applied in a flowchart as following:

Terminal Box - Start / End

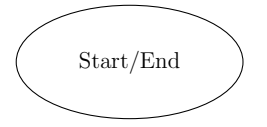

Input / Output

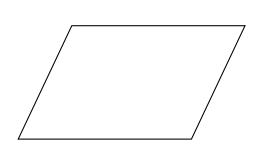

• Process / Instruction

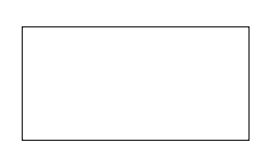

Decision (conditional statements)

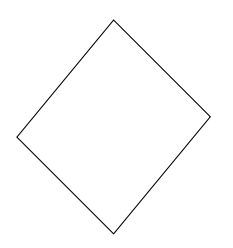

• Connector / Arrow

# Rules for constructing an Algorithm:

- Input: There should be zero or more values which are to be supplied
- Output: At least one result is to be produced.
- Definiteness: Each step must be clear and unambiguous.
- Finiteness: If we trace the steps of an algorithm, then for all cases, the algorithm must terminate after a finite number of steps.
- Effectiveness: Each step must be sufficiently basic that a person using only paper and pencil can in principle carry it out. In addition, not only each step is definite, it must also be feasible.
- Comment Session: Comment is additional info of program for easily modification. In algorithm comment would be appear between two square bracket [ ].

### Rules of Drawing Flowcharts for Algorithms:

- All boxes of flowcharts are connected with arrows to show the logical connection between them
- Flowcharts will flow from top to bottom
- All flowcharts start with a start box(ellipse) and end with a terminal box(ellipse).

Example: Write algorithm to calculate the sum and average of two numbers.

Algorithm: procedure for calculate sum and average of two numbers

Step 1 : Start

- Step 2 : Read two numbers n,m
- Step 3 : Calculate sum=n+m
- Step 4 : Calculate avg=sum/2
- Step 5 : Print sum,avg

Step 6 : End

[End of procedure for calculate sum and average of two numbers]

Example: Convert temperature from Fahrenheit °F to Celsius °C by using the formula  $C = 5/9 * (F - 32)$ .

Algorithm: Procedure for Converting Temperature from Fahrenheit °F to Celsius °C

Step 1: Start,

Step 2: Read temperature in Fahrenheit,

Step 3: Calculate temperature with formula  $C=5/9^*(F-32)$ ,

Step 4: Print C

Step 5: End

Flowchart:

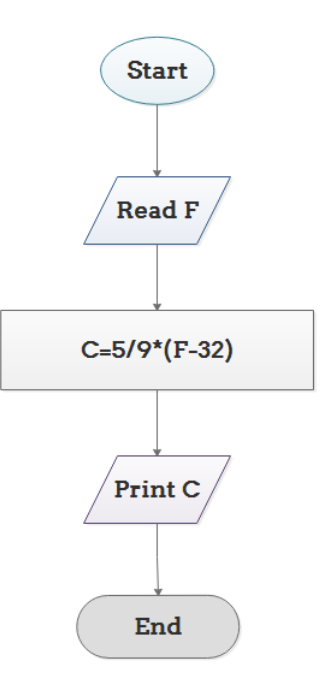

**Example:** Let  $x$  be a fixed negative integer. Print the integer values in the interval  $(x,21)$ .

Algorithm:

Step 1: Start,

Step 2: Initialize integer  $x < 0$ ,

Step 3: Increment x by 1  $(x = x + 1)$ ,

Step 4: Print  $x$ ,

Step 5: If  $x$  is less than 20 then go back to step 3,

Step 6: End.

Flowchart:

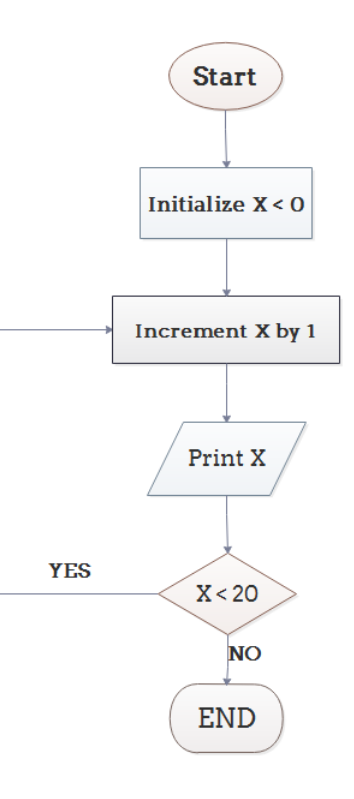

### 4 The Standard Output Stream (cout)

The predefined object **cout** is an instance of ostream class. The **cout** is used in conjunction with the stream insertion operator, which is written as << which are two less than signs as shown in the following examples:

cout  $<<$  "Output sentence"; // prints output sentence on screen cout  $<< 120$ ; // prints number 120 on screen cout  $<< x$ ; // prints the value of x on screen Multiple insertion operations  $\left(<\right>$  may be chained in a single statement:

$$
int x=2;
$$
  
\n
$$
count<< "y" << "=" << x;
$$

This last statement would print the expression  $y = 2$ .

Chaining insertions is especially useful to mix literals and variables in a single statement:

int age=20;

cout << "I am " << age << " years old and I live in Baghdad"; This would print the statement "I am 20 years old and I live in Baghdad.

What cout does not do automatically is add line breaks at the end, unless instructed to do so. For example, take the following two statements inserting into cout:

cout << "Hello my friend.";

cout  $<<$  "It is a nice day.";

The output would be in a single line, without any line breaks in between as follows:

Hello my friend.It is a nice day.

To insert a line break, a new-line character shall be inserted at the exact position in order to break the line. In C++, a new-line character can be specified as  $\n\Lambda$ . For example:

cout  $<<$  "Hello my friend. $\n\rangle$ n";

cout  $<<$  "It is a nice day. $\n\chi$ ";

This produces the following output:

Hello my friend.

It is a nice day.

We can use **endl** to break a line and the example above can be written as:

cout << "Hello my friend."<<endl;

cout << "It is a nice day."<<<endl;

### 5 The Standard Input Stream (cin)

The predefined object cin is an instance of istream class. The cin object is said to be attached to the standard input device, which is the keyboard typically. The cin is used together with the extraction  $operator \gg$  as shown in the following examples:

### Example:

```
\#include \ltiostream>using namespace std;
int main() \{int age;
     cout <<"Please enter your age: ";
     \sin \gg age;
     cout << "I am " << age << " years old."<<endl;
return 0; \}
```
The output on screen as follows:

Please enter your age: (the number you enter)

I am (the number you enter) years old.

Example: Enter your name as a string

 $\#\text{include}}$  <iostream>

using namespace std;

int main()  $\{$ 

```
char name[100];
     cout << "Please enter your name: ";
     cin >> name;
     cout << "My name is " << name << endl;
return 0; \}
```
Output: suppose that you enter Jacob, then output on screen is as follows:

Please enter your name: Jacob

My name is Jacob

Question: Write a code for entering someone's first, middle and last names then print the full name.

## Solution:

 $\# \rm include$ <br/> $<$ iostream $>$ 

using namespace std;

int main() {

return 0;  $\}$ 

### Homework:

Q1: Ahmed owns a shipping company of 10 employees. He wants to know the average of their salaries. Write an algorithm to do so.

Q2: Draw the flowchart of your algorithm in Q1.

Q3: Write a code for the given problem in Q1.

## 6 Conditional Statements in C++

In C++ programming, if statement is a logical expression and it is used to test a certain condition. There are various types of if statements in  $C++$  as follows:

- $\bullet$  if statement
- if-else statement
- nested if statement
- if-else-if ladder

#### 6.1 if Statement

The C++ if statement tests the condition. It is executed if condition is true otherwise the next step after the condition shall be executed.

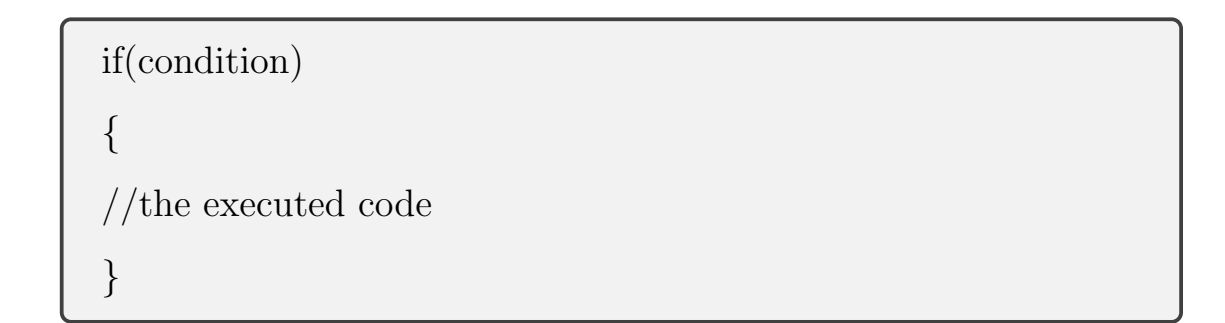

## if Statement flowchart

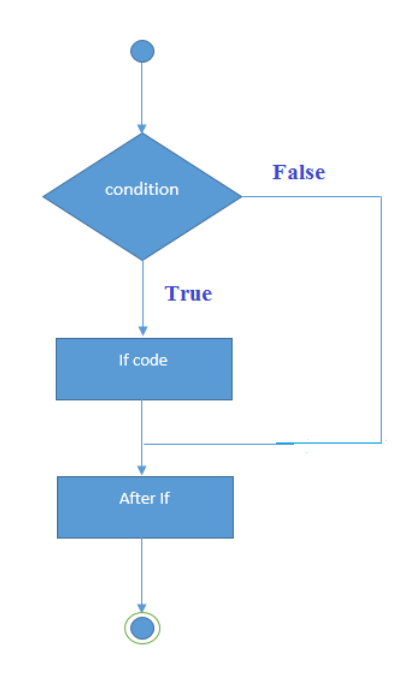

Example: Check if a real number x is greater than 5.

```
\#include<iostream>
using namespace std;
int main () {
     cout<<"Enter a real number: ";
     float num;
     \text{cin} \gg \text{num};if (num > 5){
     cout << num << "is greater than 5";
     }
return 0;
}
```
The output: suppose that you enter  $x=6.5$ 

Enter a real number: 6.5

6.5 is greater than 5

Example: find the largest number among three numbers using if statement.
```
\#includeinclude<iostream>
using namespace std;
int main(){
     float num1, num2, num3;
     cout << "Enter three numbers: ";
     \text{cin} \gg \text{num1} \gg \text{num2} \gg \text{num3};if(num1 >= num2 && num1 >= num3)
       {
       cout << "Largest number: "<< num1;
       }
       if (num2 >= num1 && num2 >= num3)
       \{cout << "Largest number: " << num2;
        }
       if (num3 >= num1 && num3 >= num2)
       \{cout << "Largest number: " << num3;
        }
return 0; \}
```
#### 6.2 if-else Statement

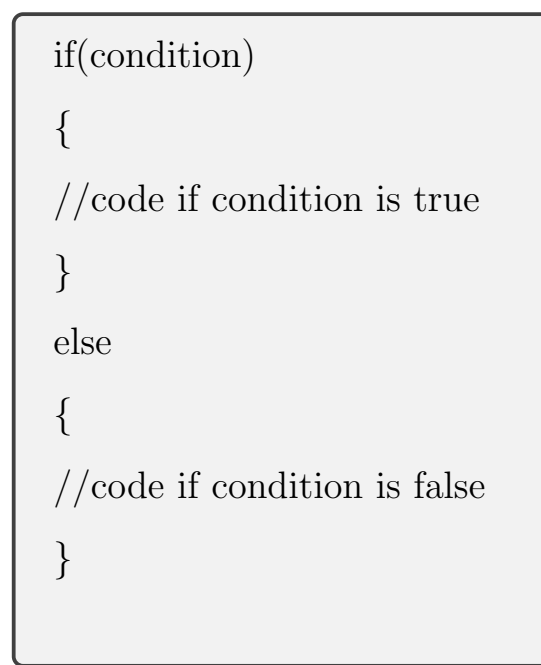

#### if-else Statement flowchart

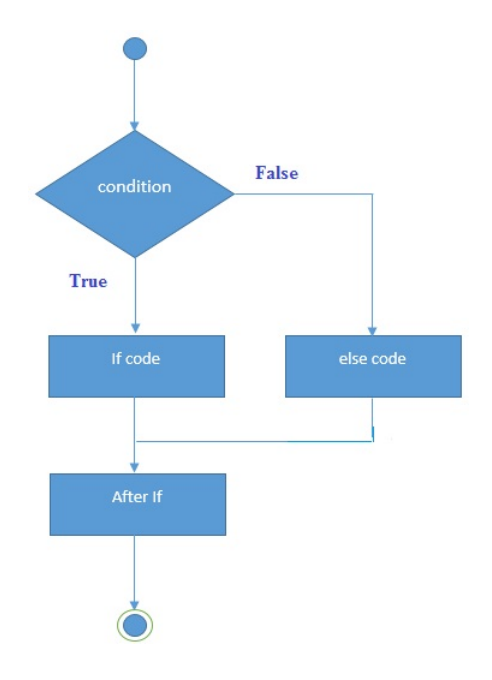

Example: Check whether a number is even or odd.

```
\#includeinclude<iostream>using namespace std; //A code for checking whether a number
is even or odd
int main () {
      \text{cout}<<"Enter a number: ";
      int num;
      \text{cin} \gg \text{num};if (num \% 2 = 0) {
         \text{count} \ll \text{num} \ll \text{"is even number";}else {
         \text{cout}<< \text{num}<<" is odd number"<<endl; }
return 0; }
```
Output:

### Homework:

Q1. Write a code to order two numbers gradually.

Q2. Write a code to enter a number and print "ON" if the given number is even otherwise print "OFF".

Q3. Draw the flowcharts of your codes for Q1 and Q2.

#### 6.3 if-else-if ladder Statement

```
if(condition 1){
//\text{code} to be executed if condition1 is true \}else if(condition 2){
//code to be executed if condition2 is true \}else if(condition 3){
//code to be executed if condition3 is true \}...
else{
//code to be executed if all the conditions are false \}
```
#### if-else-if ladder Statement flowchart

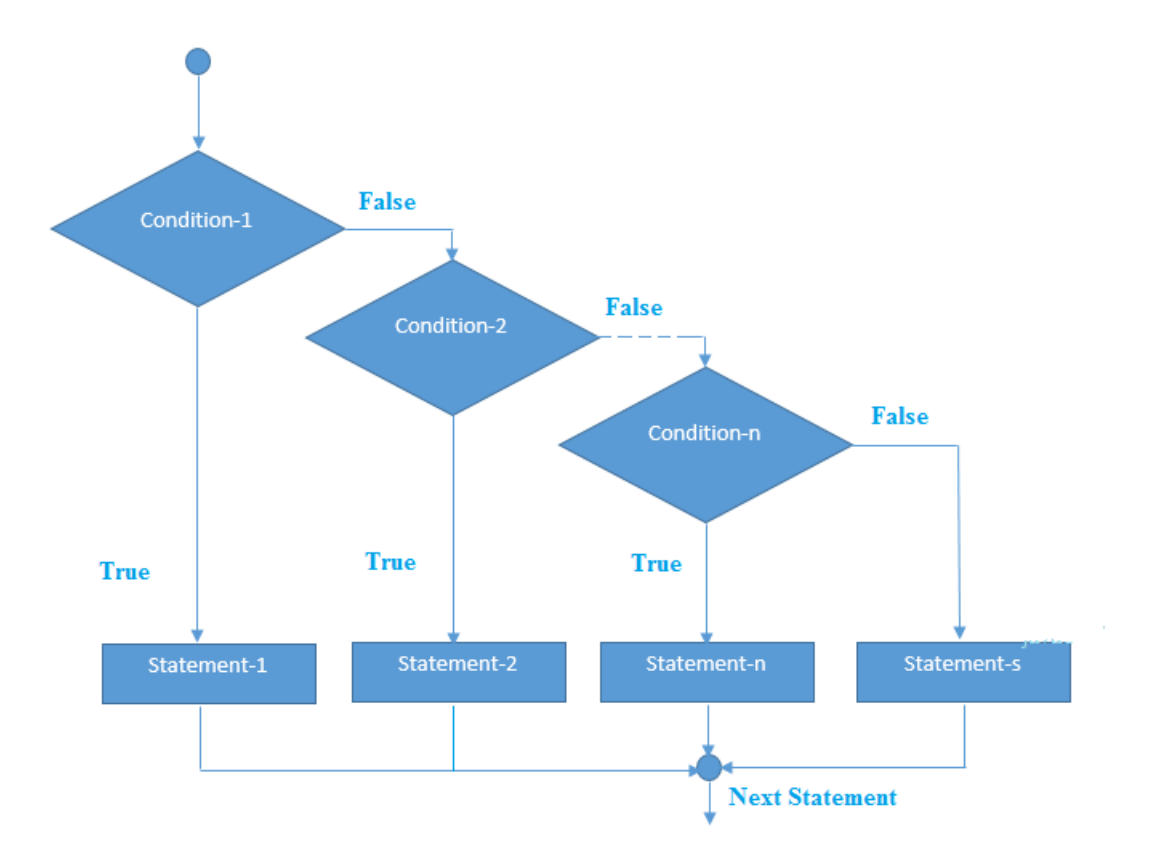

Example: Check whether a student's grade is fail, accepted, middle, good, very good, or excellent.

```
\#include \ltiostream>using namespace std;
int main () {
     int num;
     \text{cout}<<"Enter a number to check grade:";
     \text{cin} \geq \text{num};if (num < 0 || num > 100) { cout<<"wrong number"; }
     else if(num >= 0 && num < 50}{ cout<< "Fail"; }
     else if (num \geq 50 \&\& num < 60){cout<< "accepted";}
     else if (num >= 60 \& num < 70){cout<< "middle"; }
     else if (num >= 70 \& num < 80) \{ cout < \text{``good''}; \}else if (num >= 80 \& \& \text{ num} < 90)
            \{ \text{ cout}<< "\text{very good"; } \}else (num >= 90 \&\& num <= 100){cout << "excellent";
}
return 0; }
```
Homework: If a is an integer, find out if a can be divided by 2,3 and 5.

Example: Five alphabets a, e, i, o and u are known as vowels. All other English alphabets except these five alphabets are consonants. The following program assumes that the user will always enter an alphabet to check whether the entered alphabet is vowel or constant.

```
#include<iostream>
using namespace std;
int main ( ) {
     cout << "Enter an alphabet: ";
     char c;
     \sin \gg c;
        if (c == 'a' || c == 'e' || c == 'i' || c == 'o' || c == 'u'){
        cout << c << " is a vowel.";
        }
        else if (c == 'A' || c == 'E' || c == 'I' || c == 'O' || c
== 'U'){
        cout << c << " is a vowel.";
        }
        else { cout << c << " is a consonant.";
        }
return 0; \}
```
The code above can be rewritten as follows:

```
\#include<iostream>
using namespace std;
int main ( ) {
      cout << "Enter an alphabet: ";
      char c;
      \sin \gg c;
\frac{1}{\sqrt{2}} evaluates to 1 (true) if c is a lowercase vowel
LowerVowel = (c == 'a' || c == 'e' || c == 'i' || c == 'o' || c
 == 'u<sup>'</sup>);
\frac{1}{x} evaluates to 1 (true) if c is an uppercase vowel
UpperVowel = (c == 'A' || c == 'E' || c == 'I' || c == 'O' || c
== 'U<sup>'</sup>);
\frac{1}{x} evaluates to 1 (true) if either vowell or vowel2 is true
         if (LowerVowel || UpperVowel)
         {
         cout << c << " is a vowel.";
         }
         else
         {
         cout << c << " is a consonant.";
         }
return 0; \}
```
#### Homework:

Q1. Write the algorithm and also draw the corresponding flowchart for the above code.

Q2. Write a code to check whether a real number is positive, negative or zero.

Q3. Write a code to order three numbers gradually.

### 7 C++ Loops

Loops are used to repeat a block of code. Being able to have your program repeatedly execute a block of code is one of the most basic but useful tasks in programming. There are three types of loops:

- $\bullet$  for
- while
- do..while

Each of them has their specific uses.

### 7.1 The C++ For Loop

The C++ for loop is used to iterate a part of the program several times. The syntax for a for loop is

for(initialization; condition; incr/decr){  $//\text{code to be executed}$ }

It executes initial statement once, the test takes place before each iteration, then executes statement and iteration expression repeatedly, until the value of condition becomes false.

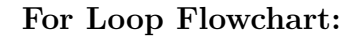

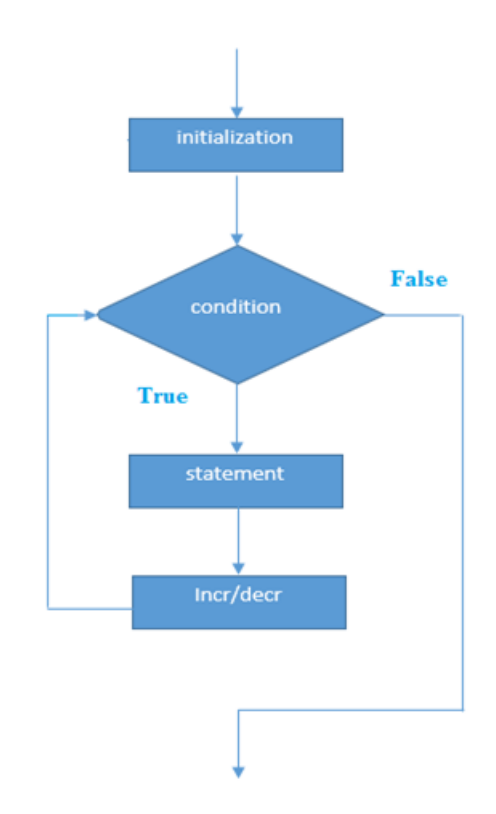

Example: Print the integer numbers from 1 to 10.

```
\#includeinclude<iostream>
using namespace std;
int main ( ) \{for<br>(int i=1; i<=10; i++){ \,cout<<< i <<<'< '\ n'';
          }
return 0; \}
```
# Output:

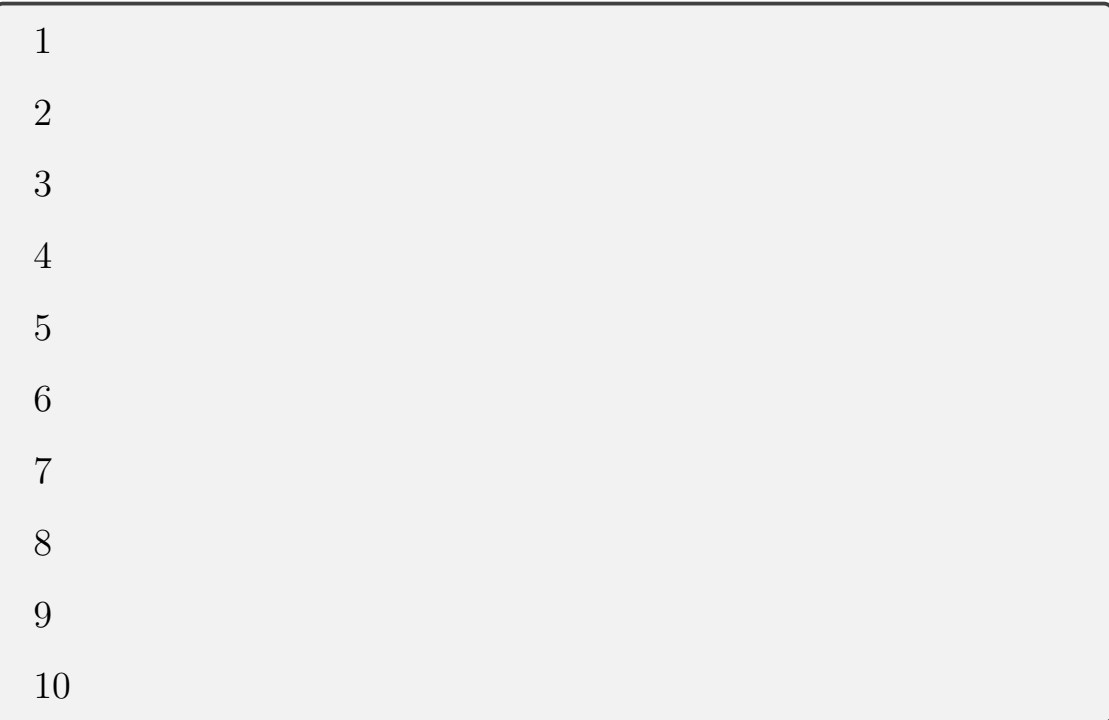

If we replace the statement

$$
\verb"count"<<\mathbf{i}
$$
<
$$
^{\prime\prime},\mathbf{n}^{\prime\prime};
$$

by

$$
\verb"count << i << " "";
$$

we get the following output:

1 2 3 4 5 6 7 8 9 10

# Example of nested loops :

```
\#includeinclude<iostream>
using namespace std;
int main ( ) \{for(int i=1; i<=3; i++){
         for(int j=1;j<=3; j++){
         cout<<< i << " " << " ', n";
         }
         }
return 0; }
```
# Output:

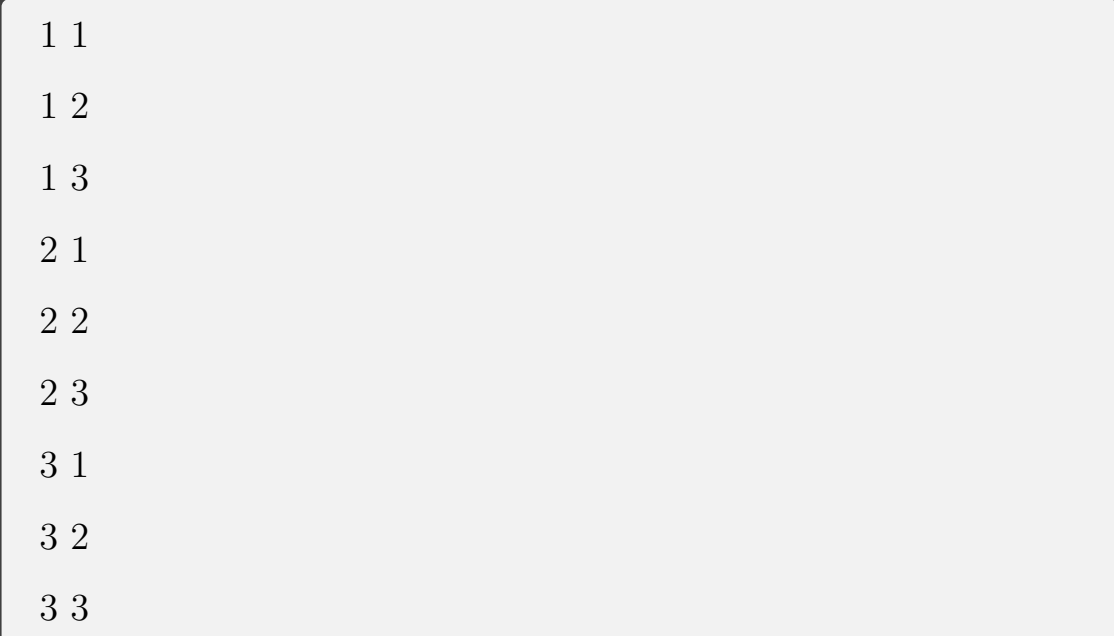

**Example:** display elements of the array  $(3,6,9,10,15)$  using for loop. Note that the array index start with zero. Thus,  $array(0)=3$ , array(1)=6,  $array(2)=9$ ,  $array(3)=10$ ,  $array(4)=15$ 

```
\#include<iostream>
using namespace std;
int main ( ) \{int arr<br/>[ \, ]={3,6,9,10,15};  
     for(int i=0; i<5; i++){
         cout<<<arr[i]<<endl;
          }
return 0; \}
```
# Output:

Example: write a program to calculate the following series for any variable x and integer n,

$$
f(x) = 1 + x + x2 + x3 + \dots + xn-1 + xn,
$$
  
\n
$$
O(x) = x + x3 + x5 + \dots + x2n-1 + x2n+1,
$$
  
\n
$$
E(x) = 1 + x2 + x4 + \dots + x2n-2 + x2n.
$$

```
\#include<iostream>
#include<math.h> // for the power function \operatorname{pow}(x,n)using namespace std;
int main ( ) {
      float x, fx;
      int n;
      cout<< "Enter the value of x : "<<endl;
      \text{cin} \gt \gt \text{x};
      cout << "Enter the integer value of n: "<<endl;
      \text{cin} \gg \text{In};fx=0.0;for(int i=0; i<=n; i++){
          fx=fx+pow(x,i);}
      \text{cout}<<"\text{f(x)}="<<\text{fx}<<\text{erad};return 0; }
```
The rest can be solved the same but changing the power of x.

#### 7.2 Break Statement inside a Loop

When the break statement is encountered inside a loop, the loop is immediately terminated and program control resumes at the next statement following the loop. If you are using nested loops (i.e., one loop inside another loop), the break statement will stop the execution of the innermost loop and start executing the next line of code after the block.

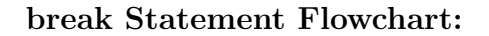

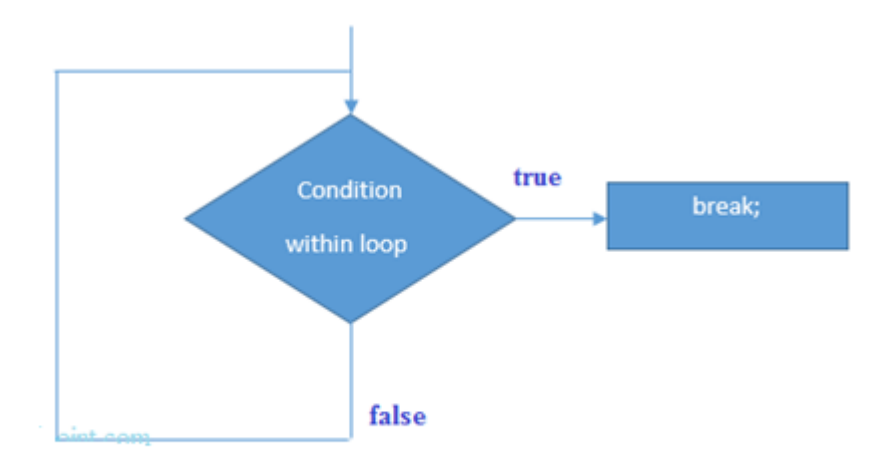

Example: write a program to check whether an integer number is prime or not.

```
\#include<iostream>
using namespace std;
int main ( ) {
     int n;
     bool CheckPrime=true;
     \cot \ll \degree Enter the integer value of n : "\ll endl;
     \sin \gt\gt n;
     for(int i=2; i<= n/2; i++){
       if(n\%i==0){ }CheckPrime=false;
        break;}
        }
     if(CheckPrime){cout<<n<<" is a prime \n";}
     else {\text{cout}<<n<<" is a not prime\n";}
return 0; \}
```
Example of nested loops break :

```
\#includeinclude<iostream>
using namespace std;
int main ( ) \{for(int i=1;i<=3;i++){
        for(int j=1;j<=3;j++){  
           if(j==3){\text{break}};\text{cout} \ll i \ll k" "\ll j \ll k";
      }
      }
return 0; }
```
## Output:

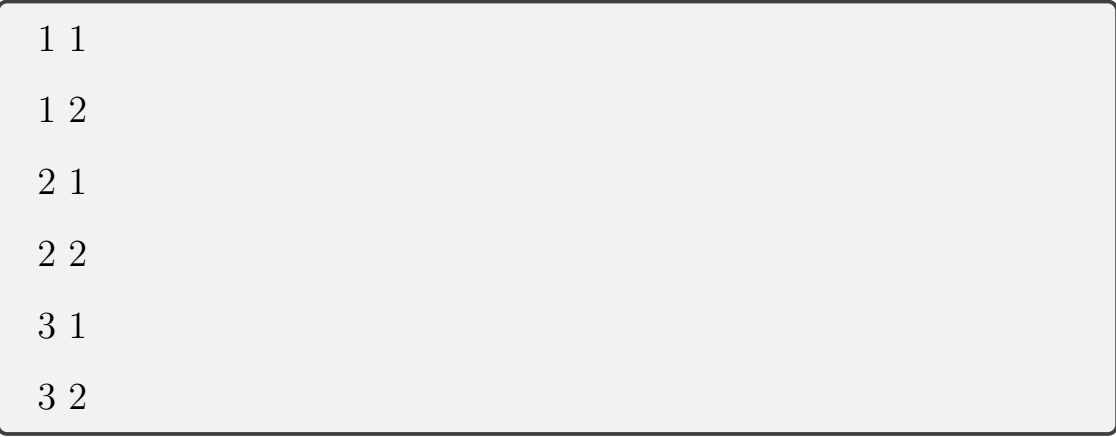

**Homework**: Let x be a real number and n any positive integer. Write a program using **for** loop for each of the following :

- Q1 Calculate the power value  $x^n$ .
- Q2 Calculate n!.
- Q3 Calculate  $1+2+3+\cdots+n$ .
- $Q4$  Display all factors of n.
- $Q5$  Display the squares of the numbers from 1 to n.
- Q6 Display the integer numbers between  $-n$  and n.
- Q7 Display the prime numbers between 1 and  $n$ .
- Q8 Write the corresponding algorithms and flowcharts for the previous questions.

#### 7.3 While loop

In  $C_{++}$ , while loop is used to iterate a part of the program several times. If the number of iteration is not fixed, it is recommended to use while loop than for loop. The syntax of while loops is given by

```
while(condition){
//code to be executed
}
```
while Loop Flowchart:

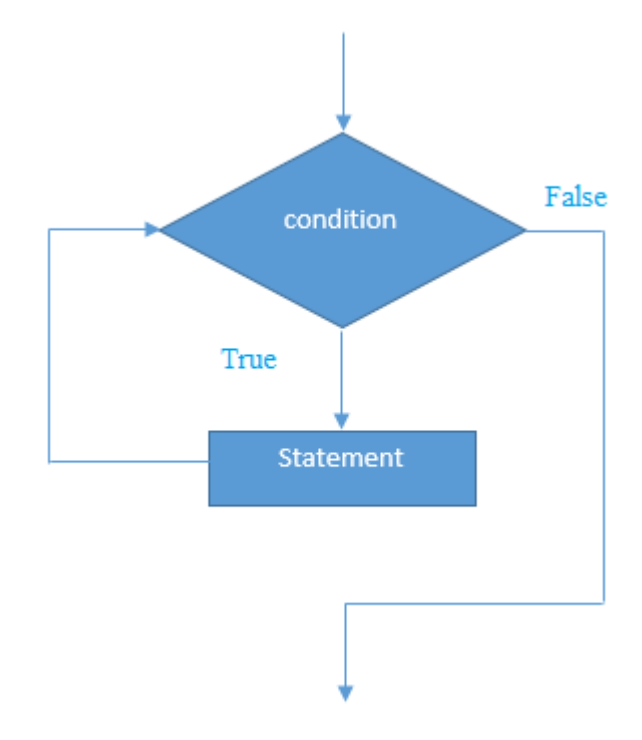

Example: Print the real numbers from 1 to 2 by 0.2 increment using while loop.

```
\#include \verb|color| and \text{\textcolor{blue}{+}}using namespace std;
int main ( ) \{float x=1.0;
          while(x<=2){
             \text{cout} \ll \ll \ll \ll \sim ";
             x=x+0.2;}
return 0; \}
```
### Output:

1 1.2 1.4 1.6 1.8

if we set the step **cout**  $<<$  **x**  $<<$  "; after the step  $x = x + 0.2$ ;

then the output is

1 1.2 1.4 1.6 1.8 2

**Homework**: Let  $n$  any positive integer. Write a program using while loop for each of the following :

- Q1 Calculate n!.
- Q2 Calculate  $n^1 + n^2 + n^3 + \cdots + n^n$ .
- Q3 Display the integer numbers between  $-n$  and n.
- Q4 Write the corresponding algorithms and flowcharts for the previous questions.

### 7.4 Do - While loop

Do-While Loop The C++ do-while loop is used to iterate a part of the program several times. If the number of iteration is not fixed and you must have to execute the loop at least once, it is recommended to use do-while loop. The C++ do-while loop is executed at least once because condition is checked after loop body. The syntax of do-while loops is given by

```
do{
//code to be executed
}
while(condition);
```
### do - while Loop Flowchart:

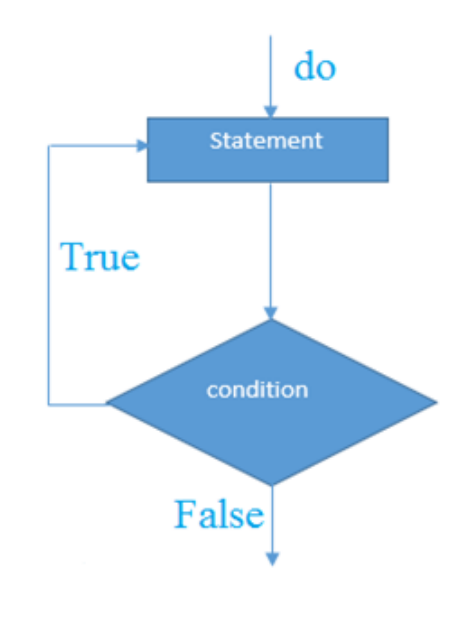

Example: print the numbers from 1 to 10 using do-while loop.

```
\#includeinclude<iostream>using namespace std;
int main ( ) {
     int i=1;
        \text{do}{ cout < < i < s' ";
          i++;\}while(i < = 10);return 0; }
```
### Output:

1 2 3 4 5 6 7 8 9 10

Example: check whether an integer number is prime or not using do-while loop.

```
\#include<iostream>
using namespace std;
int main ( ) {
     int n;
     cout << "Enter an integer n: ";
     \sin \gt\gt n;
     bool CheckPrime=true;
     int i=2;
     do{
         if(n!=2 && n%i==0){CheckPrime=false;
         cout<<<<< " divides "<<n<<endl;
         break; }
         i++;} while (i < = n/2);
     if(CheckPrime){cout<<n<< " is a prime"<<endl;}
     else {\text{cout}<<n<<" is not a prime"<<endl;}
return 0; \}
```
**Homework:** Let  $n$  be any positive integer. Write a program using do - while loop for each of the following :

- Q1 Calculate  $2^n$ .
- Q2 Calculate  $1 + 2n^2 + 3n^3 + \cdots + 10n^{10}$ .
- Q3 Calculate  $1 + 2n^2 + 4n^4 + \cdots + 40n^{40}$
- Q3 Calculate  $n^1 + 3n^3 + 5n^5 + \cdots + 99n^{99}$
- Q3 Calculate  $n + (n 1) + (n 2) + \cdots + 2 + 1$ .
- Q4 Write the corresponding algorithms and flowcharts for the previous questions.

#### 8 C++ Break and Continue Statements

In C++, there are two statements break; and continue; specifically to alter the normal flow of a program. Sometimes, it is desirable to skip the execution of a loop for a certain test condition or terminate it immediately without checking the condition.

### 8.1 C++ Break Statement

The C++ break is used to break loop or switch statement. It breaks the current flow of the program at the given condition. In case of inner loop, it breaks only inner loop.

In real practice, break statement is almost always used inside the body of conditional statement inside the loop.

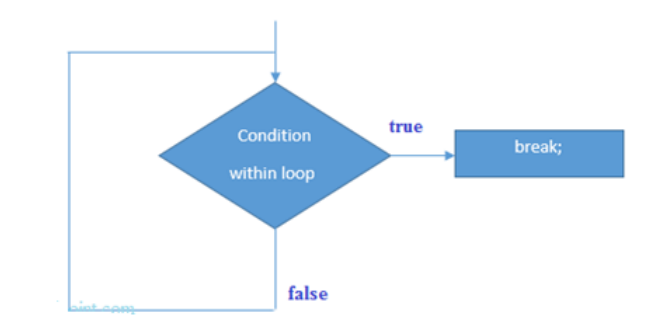

How break statement works:

For example, you want to loop through data of people to find the first person aged 20 where the ages stored in array called age[i]. Then you set a conditional statement for the ages and break the loop once you get a person of age 20. In C++ language,

 $\operatorname{if(age[i] == 20)} \{$ 

cout<< "The first person of age 20 is found"; break; }

Example: Let's see a simple example of  $C_{++}$  break statement.

```
\#include<iostream>
using namespace std;
int main ( ) \{int i=1;
       do{ cout<<i;
         if(i==7){ break;}
        i++;}while(i < = 10);return 0; }
```
### Output:

1 2 3 4 5 6 7

### C++ Break Statement with Inner Loop

The C++ break statement breaks inner loop only if you use break statement inside the inner loop. Let's see the example code:

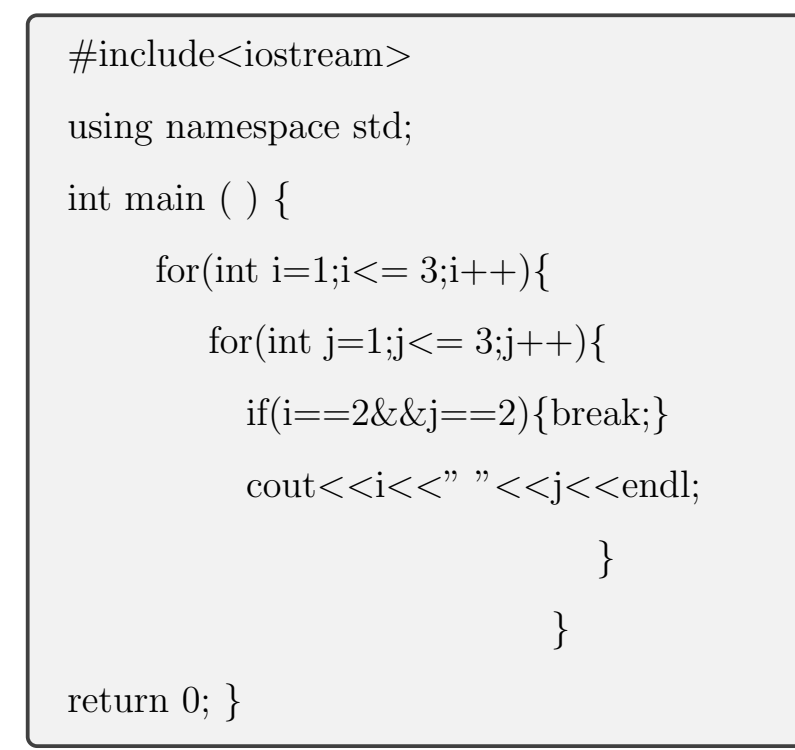

## Output:

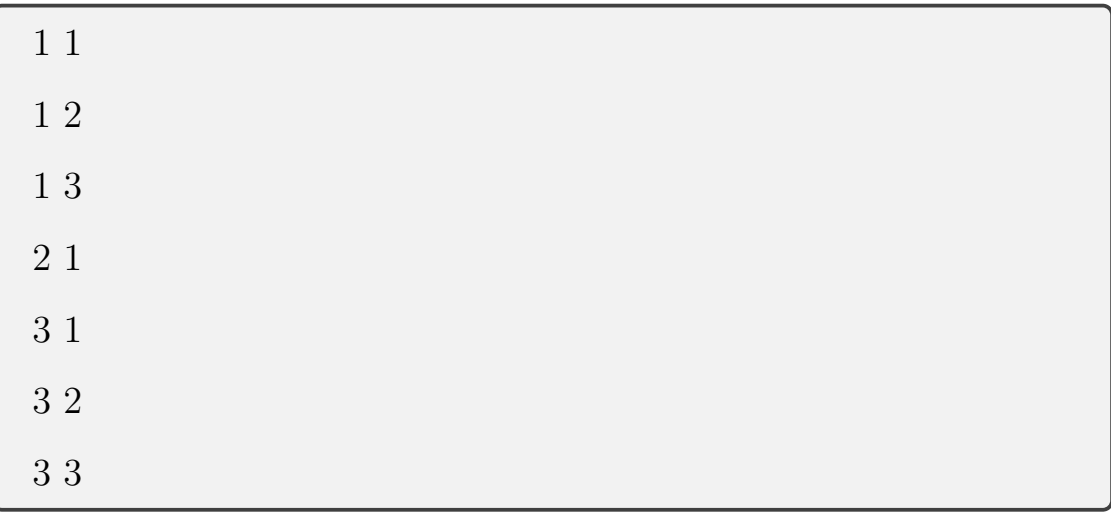

### Homework:

- Q1. Write a code to find the sum of 10 real numbers and stop when you enter zero.
- Q2. Write a code to find the product of 10 real numbers and stop when you enter a negative number.
- Q3. Write a code to enter 20 numbers and stop if you enter an even number.
- Q4. Use break statement to enter random ages of 10 people, then stop and print "Someone is retired" if an entered age is greater than 65.

#### 8.2 C++ Continue Statement

It is sometimes necessary to skip a certain test condition within a loop. In such case, continue; statement is used in C++ programming. It continues the current flow of the program and skips the remaining code at specified condition. It is almost always used inside a conditional statement.

#### How Continue statement works:

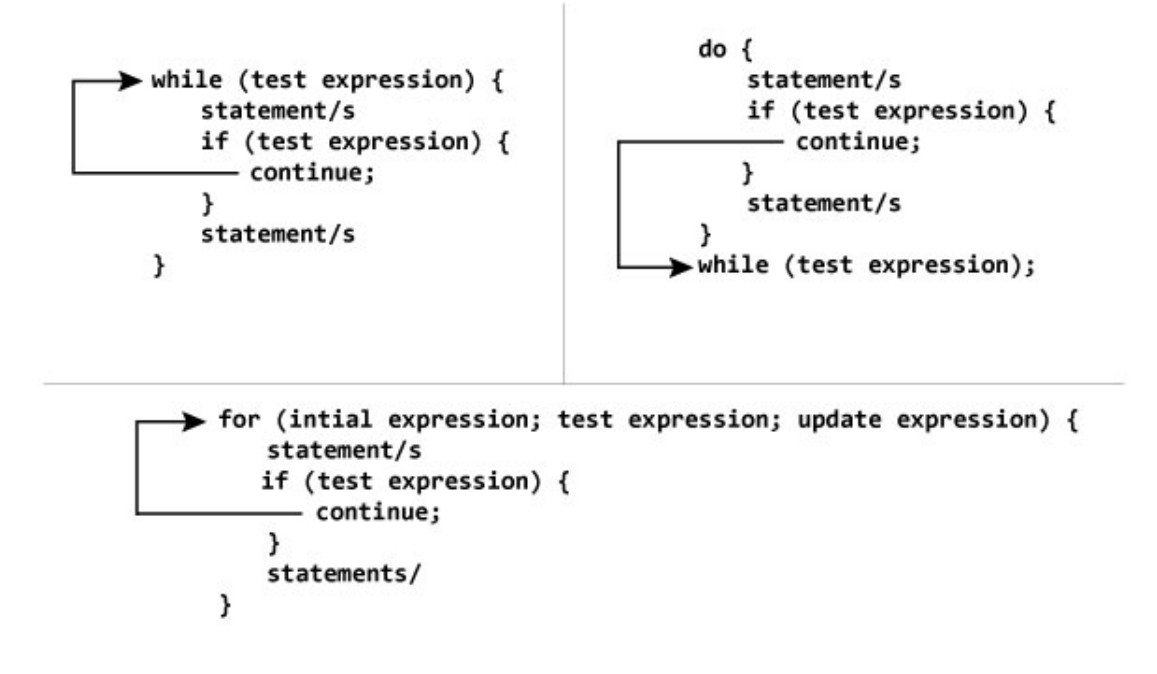

NOTE: The continue statment may also be used inside body of else statement.

**Example:**  $C++$  program to display integer from 1 to 10 except 6 and 9.

```
\#include<iostream>
using namespace std;
int main ( ) {
      int i=1;
          \text{do}\{\text{if}(\text{i}==6\mid\mid\text{i}==9)\{ \text{ continue};\}cout << i;
            i++;}while(i < = 10);return 0; \}
```
## Output:

1 2 3 4 5 7 8 10

# 9 C++ Functions

In programming, function refers to a segment that groups code to perform a specific task. Depending on whether a function is predefined or created by programmer, there are two types of functions:

- Library Function
- User-defined Function

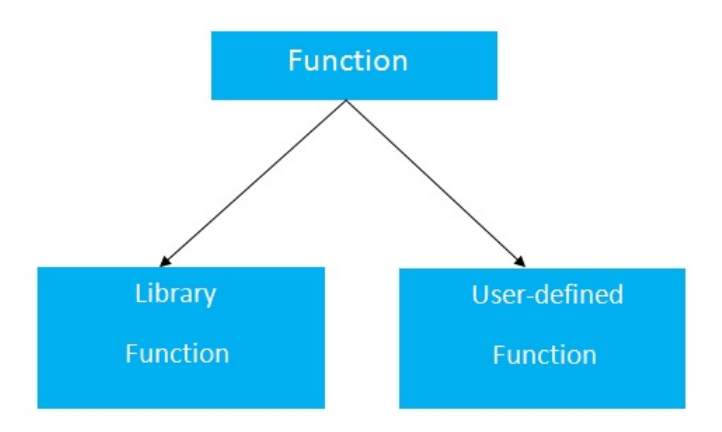

Library functions are the functions which are declared in the C++  $\,$ header files such as the functions in the following table:

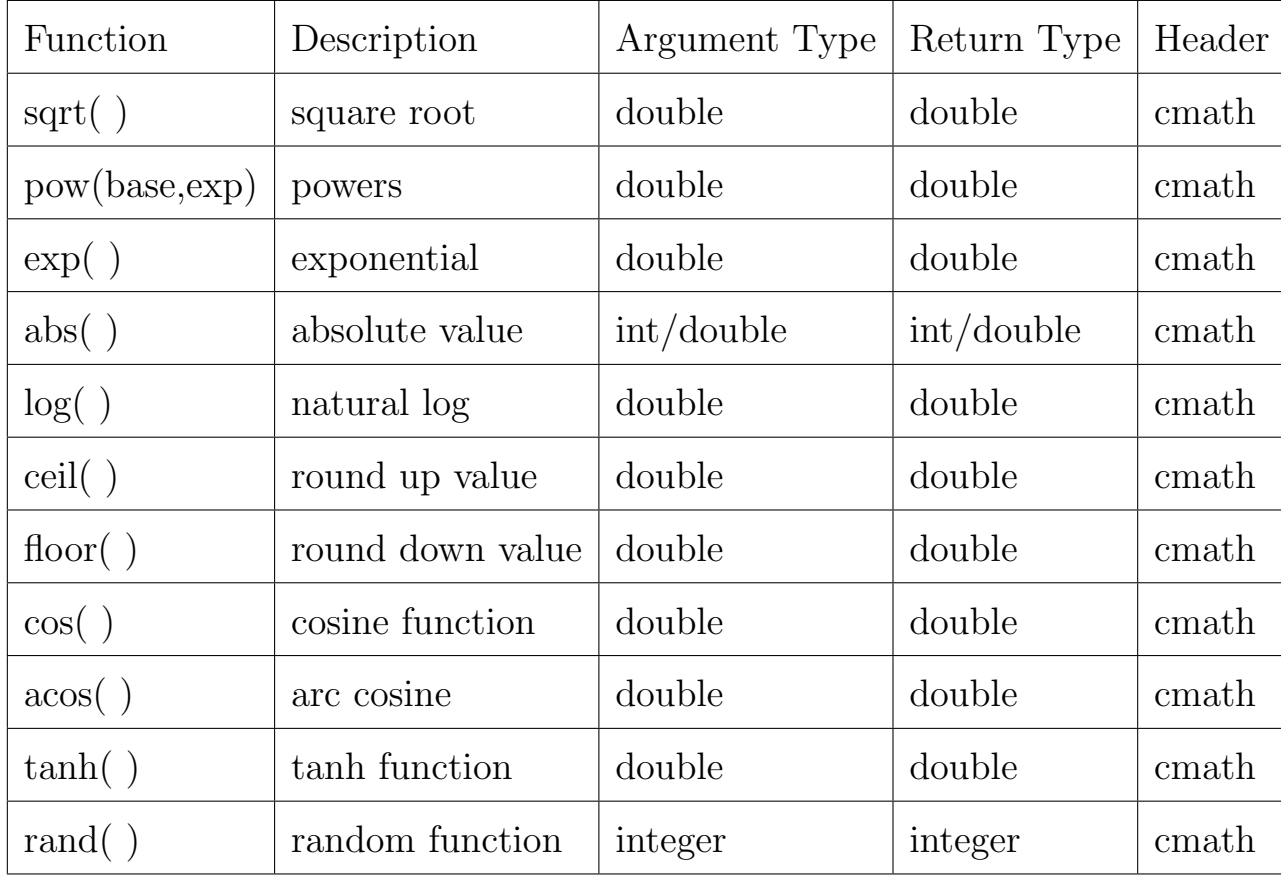

Example: the following example shows how to use some of the library (predefined) functions in C++.

```
#include<iostream>
\#include<cmath>
using namespace std;
int main ( ) {
  double num = -3.1;
  cout << " The absolute value of -3.1 is "<<abs(num)<<endl;
  cout << " The natural log of 1 is "<<log(1.0) <<endl;
  cout << " The ceiling value of 1.6 is "<<ceil(1.6) <<endl;
  cout << " The floor value of 1.6 is "<< floor(1.6) << endl;
  cout << " The square root of 36 is " << sqrt(36.0) << endl;
  cout << " 5 to the power 2 is "<< pow(5.0, 2.0) << endl;
  cout << " The exponential value of 0 is "<<exp(0.0) << endl;
  cout << " Picking a random number: " << rand( ) << endl;
return 0; \}
```
Output:

The absolute value of -3.1 is 3.1 The natural log of 1 is 0 The ceiling value of 1.6 is 2 The floor value of 1.6 is 1 The square root of 36 is 6 5 to the power 2 is 25 The exponential value of 0 is 1; Picking a random number: 41

User-defined functions are the functions which are created by the  $C++$  programmer, so that he/she can use it many times. It reduces complexity of a big program and optimizes the code.

### Declaration of a function:

The syntax of creating function in C++ language is given below:

return\_type function\_name(data\_type parameters...)  $\{$ The body of the function }

A C++ function definition consists of a function header and a function body. Here are all the parts of a function :

Return Type: a function may return a value. The return type is the

data type of the value the function returns. Some functions perform the desired operations without returning a value. In this case, the return type is the keyword void.

Function Name: this is the actual name of the function. The function name and the parameter list together constitute the function signature.

**Parameters:** a parameter is like a placeholder. When a function is invoked, you pass a value to the parameter. This value is referred to as actual parameter or argument. The parameter list refers to the type, order, and number of the parameters of a function. Parameters are optional; that is, a function may contain no parameters.

Function Body: the function body contains a collection of statements that define what the function does.

Example: the following is the source code for a function called max(). This function takes two parameters num1 and num2 and return the biggest of both.

```
\#includeinclude<iostream>
// function declaration
int max(int num1, int num2);
using namespace std;
int main ( ) {
// local variable declaration:
   int a = 100;
   int b = 200;
   int ret;
// calling a function to get max value.
   ret = max(a, b);cout << "Max value is : " << ret << endl;
return 0; \}\textit{1}\slash\textit{2} function returning the max between two numbers
   int max(int num1, int num2) {
// local variable declaration
   int result;
        if (num1 > num2){ result = num1;}
        else{ result = num2;}
   return result;
}
```
## Output:

Max value is : 200

**Example:** Write a  $C++$  program that contains a user defined function which calculates the average of three variables.

```
\#includeinclude<iostream>
// function declaration
float ave(float a, float b, float c);
using namespace std;
int main ( ) {
float a = 3.5, b = 20, c = 15;
   float A= ave(a, b, c);
   cout << "The average of three numbers is : " << A;
return 0; \}// function returning the average of three variables
   float ave (float a, float b, float c) \{float sum=a+b+c;
   float ave=sum/3.0 ;
   return ave; }
```
## Output:

The average of three numbers is : 12.8333

#### Homework:

- Q1. Write a code for a user-defined function which calculates the product of four variables.
- Q2. Write a code for a user-defined function which calculates the product of n variables.
- Q2. Write a code for a user-defined function which calculates the average of n variables.

#### 9.1 C++ Recursion

When function is called within the same function, it is known as recursion in C++. The function which calls the same function, is known as recursive function.

A function that calls itself, and doesn't perform any task after function call, is known as tail recursion. In tail recursion, we generally call the same function with return statement.

Let's see an example to print factorial number using recursion in  $C++$ language.

```
\#includeinclude<iostream>
int factorial(int n);
using namespace std;
int main ( ) {
   int fact, num;
   cout << "Enter any integer: ";
   cin>>num;
   fact=factorial(num);
   cout<<"Factorial of "<<-</><<num<<< " is "<<<fact<<endl;
return 0; \}int factorial(int n) {
     if(n<0){ return(-1);} /*Wrong value*/
     else if(n== 0) { return(1); } /*Terminating condition*/
     else { return (n * factorial(n-1)); }
}
```
# Output:

Enter any integer: 5

Factorial of 5 is 120

 $1 * 2 * 3 * 4 * 5 = 120$ 

# 10 C++ Arrays

 $C++$  provides a data structure, the array, which stores a fixed-size sequential collection of elements of the same type. An array is used to store a collection of data, but it is often more useful to think of an array as a collection of variables of the same type.

Instead of declaring individual variables, such as num0, num1, ..., and num99, you declare one array variable such as numbers and use num[0], num[1], and ..., num[99] to represent individual variables. A specific element in an array is accessed by an index.

All arrays consist of contiguous memory locations. The lowest address

corresponds to the first element and the highest address to the last element.

#### 10.1 Declaring Arrays

To declare an array in  $C_{++}$ , the programmer specifies the type of the elements and the number of elements required by an array as follows type arrayName [ arraySize ];

This is called a single-dimension array. The arraySize must be an integer constant greater than zero and type can be any valid C++ data type. For example, to declare a 10-element array called balance of type double, use this statement

double balance $|10|$ ;

#### 10.2 Initializing Arrays

You can initialize C++ array elements either one by one or using a single statement as follows

double balance $[5] = \{1000.0, 2.0, 3.4, 17.0, 50.0\};$ 

Note that **balance**[4] = 50.0; assigns element number 5th in the array a value of 50.0. Array with 4th index will be 5th, i.e., last element because all arrays have 0 as the index of their first element which is also called base index. Following is the pictorial representation of the same array we discussed above

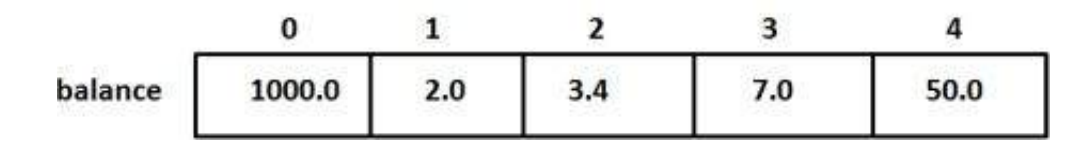

## 10.3 Accessing Array Elements

An element is accessed by indexing the array name. This is done by placing the index of the element within square brackets after the name of the array. For example

## double salary  $=$  balance[9];

The above statement will take 10th element from the array and assign the value to salary variable.

Example: Print out all array elements in the example above.

```
\#include<iostream>
using namespace std;
int main ( ) { int n=0;
   double balance[5]={1000.0, 2.0, 3.4, 7.0, 50.0};
   \text{while} (n \texttt{<=} 4) \{ \text{ cout} << \text{balance}[n] << \text{end} \};n++;}
return 0; }
```
### 10.4 Multidimensional Arrays in  $C++$

Multidimensional arrays are also known as array of arrays. The data in multidimensional array is stored in a tabular form as shown in the diagram below:

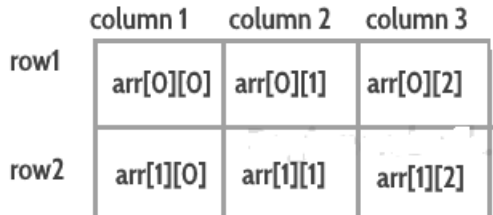

The digram shows two dimensional array which for example can be declared as follows:

int $\ar[r2][3]{=}\{\{10, 11, 12\}$ ,  $\{20, 21, 22\}\};$ 

## Accessing array elements:

- $\arcsin[0][0] = 10$  (first element)
- $\ar[r(0][1] = 11$  (second element)
- $\ar[r(0][2] = 12 \text{ (third element)}$
- $\mathrm{arr}[1][0]$  =20 (fourth element)
- $\mathrm{arr}[1][1]$  =21 (fifth element)
- $\arctan[1][2] = 22$  (sixth element)

Example: two dimensional array in C++

```
\#includeinclude<iostream>
using namespace std;
int main ( ) \{int\ar[r[2][3]{=}\{\{10,\,11\ ,\!12\} , \{20\ ,\!21 , 22\}\};for(int i=0; i<2; i++){
   for(int j=0; j<3; j++){
         \text{cout} \leq \text{carr}[i][j] \leq \text{cend};}
                  }
return 0; }
```
# Output:

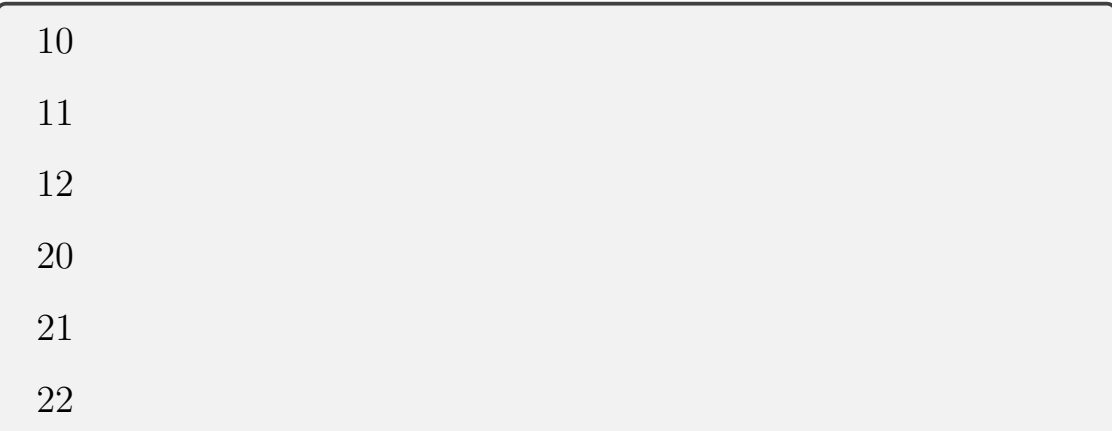

#### Example: passing arrays to a function:

In this example, we are passing two arrays int a[ ] and int b[ ] to the function sum (int  $a[$ ], int  $b[$ ]). This function adds the corresponding elements of both the arrays and display them.

```
\#include \ltiostream>using namespace std;
void sum<br>(int arr1[ ], int arr2[ ])<br>{ \,int add[50];
    for(int i=0; i<5; i++){
           \label{eq:add} \mathrm{add}[\mathrm{i}] = \mathrm{arr1}[\mathrm{i}] {+} \mathrm{arr2}[\mathrm{i}];\text{cout} \leq \text{add}[i] \leq \text{cond}; }
     }
int main(){
int a[5] = \{10, 20, 30, 40, 50\};int b[5] = \{1, 2, 3, 4, 5\};sum(a, b);return 0;
}
```
#### Multiplication of two matrices:

Suppose that you have two matrices  $A_{n,m}$  and  $B_{m,k}$ . The multiplica-

tion of these two matrices gives a matrix  $M_{n,k}.$  Thus

$$
M_{n,k}=A_{n,m}\cdot B_{m,k}.
$$

The following example calculates the multiplication of two 5x5 matrices.

$$
\# \text{include}\text{<} \text{isot} \ \text{parameters}
$$
\nusing namespace std;\n\nint main() { int A[5][5], B[5][5], multi[5][5];\n count << "Enter elements of matrix A : " << end];\n for (i = 0; i < 5; ++i){\n for (j = 0; j < 5; ++j){\n count << "Enter element A" << i + 1 << j + 1;\n cin >> A[i][j]; }\n\n // Storing elements of second matrix.\n out << "Enter elements of matrix B: " << end];\n for (i = 0; i < 5; ++i){\n for (j = 0; j < 5; ++j){\n count << "Enter element B" << i + 1 << j + 1;\n cin >> B[i][j]; }\n }\n}

// Initializing elements of matrix mult to 0. for(i = 0; i < 5; ++i){ for(j = 0; j < 5; ++j){ mult[i][j]=0;}}  $//$  Multiplying matrix  ${\bf A}$  and  ${\bf B}$  and storing in array mult. for(i = 0; i < 5; ++i){ for(j = 0; j < 5; ++j){ for(k = 0; k <5; ++k){  $mult[i][j] = mult[i][j] + A[i][k] * B[k][j];$ } } } // Displaying the multiplication of two matrix. cout << endl< << "Output Matrix: "<< endl; for(i = 0; i < 5; ++i){ for(j = 0; j < 5; ++j){  $\text{count} \ll \text{mult}[i][j];$ if(j = = 4) {cout << endl;} } } return  $0; \}$ 

#### Homework:

- 1. Display the largest number of an array of size n.
- 2. Write a user defined function to find the sum of elements in an array of size 10.
- 3. Write a user defined function to find the smallest number of an array of size n.
- 4. Display all negative integers of an array of size n.
- 5. Find all zeros and their locations of an array of size 20 and print "All elements are not zero" if there is no zero element.
- 6. Find the multiplication of two matrix arrays  $A_{1xn}$  and  $B_{nx1}$  where n is a positive integer.
- 7. Write a code to display the transpose of a matrix  $A_{2,3}$ .
- 8. Write a code to display the transpose of a matrix  $A_{n,m}$ .
- 9. Calculate the average number of array elements.

## 10.5 Strings in C++ as array of characters

Strings are words that are made up of characters, hence they are known as sequence of characters. In  $C++$  we have two ways to create and use strings:

- 1. By creating char arrays and treat them as string.
- 2. By creating string object.

# Array of Characters:

```
\#include \ltiostream>
using namespace std;
int main(){
  char name[50] = "Ahmed Ali";char job[50] = "Engineer";cout<<<name<<<ndl;
  cout<<<name[0]<<endl;
  cout<<<name[4]<<endl;
  cout<<<job<<<endl;
return 0; \}
```
# Output:

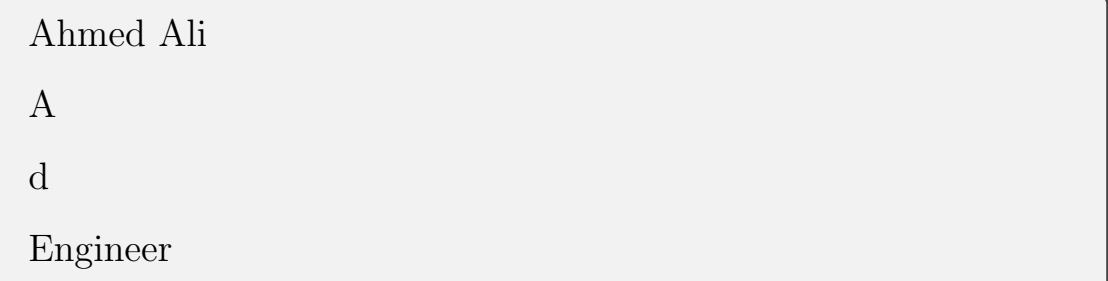

# References

Textbooks:

- 1. C++ Lecture Notes by Francois Fleuret.
- 2. Course notes Standard C++ programming by Virginie F. Ruiz

# Online References

www.javatpoint.com

www.cplusplus.com

www.tutorialspoint.com